# **MetaDAS: A SAS macro for meta-analysis of diagnostic accuracy studies**

# **Quick reference and worked example**

# **Yemisi Takwoingi and Jon Deeks**

Version 1.3 Released 30 July 2010

Please cite this version as: Takwoingi Y, Deeks JJ. MetaDAS: A SAS macro for metaanalysis of diagnostic accuracy studies. Quick reference and worked example Version 1.3. 2010 July. Available from: http://srdta.cochrane.org/.

## **Contents**

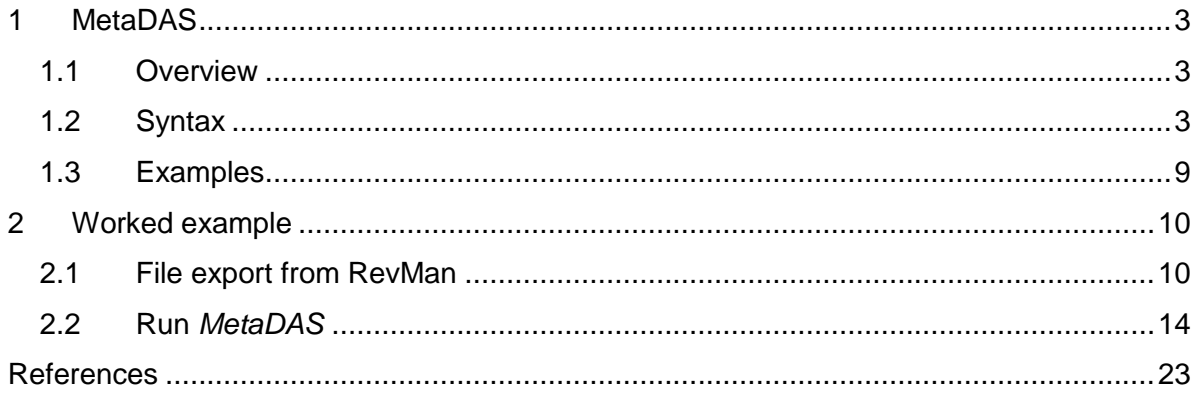

### <span id="page-2-0"></span>*1 MetaDAS*

### <span id="page-2-1"></span>**1.1 Overview**

*MetaDAS* is a SAS macro developed to automate the fitting of bivariate and HSROC models for metaanalysis of diagnostic accuracy studies using Proc NLMIXED. This procedure fits nonlinear and generalized linear mixed models using likelihood based methods. It requires a regression equation and declaration of parameters with their initial estimates (starting values). In *MetaDAS*, NLMIXED uses maximum likelihood estimation via adaptive Gaussian quadrature and a dual quasi-Newton optimization algorithm as the default optimizer.

Explanatory variables (covariates) can be added to models to produce separate effects on the summary measures of test accuracy. Also, distributional assumptions of the random effects can be checked and predicted values of sensitivity and specificity, based on empirical Bayes estimates of the random effects, can be obtained for each study in the meta-analysis. The output from the analysis is presented in a Word document.

### <span id="page-2-2"></span>**1.2 Syntax**

**%macro metadas**(dtfile=, import=, dsname=, tech=, ident=,

 $tp=$ ,  $fp=$ ,  $fn=$ ,  $tn=$ , subject=, cialpha=, byvar=, covariate=, cvref=, sortcv=, cvtype=, cveffect=, cvsummorder=, formatlr=, test=, method=, mtitle=, tbpe=, p1=, p2=, p3=, p4=, p5=, cspa1=, cspa2=, cspa3=, cspa4=,  $cset1$ =,  $cset2$ =,  $cset3$ =,  $cset4$ =,  $cpb1=$ ,  $cpb2=$ ,  $cpb3=$ ,  $cpb4=$ , randeffs=, predict=, checkmod=, debug=, logfile=, outfile=, keepds=, revman=, info=, bothmodels=, incbasic=, rfile=);

There are 52 input parameters available with *MetaDAS* as outlined in table 1 below and they are not case sensitive. The macro requires a minimum of 2 or 3 options depending on whether data import is required or not. These are the path and name of the Excel or Stata data input file or SAS data set if data import is not required (import=n), and the Word file (.rtf) for the analysis output.

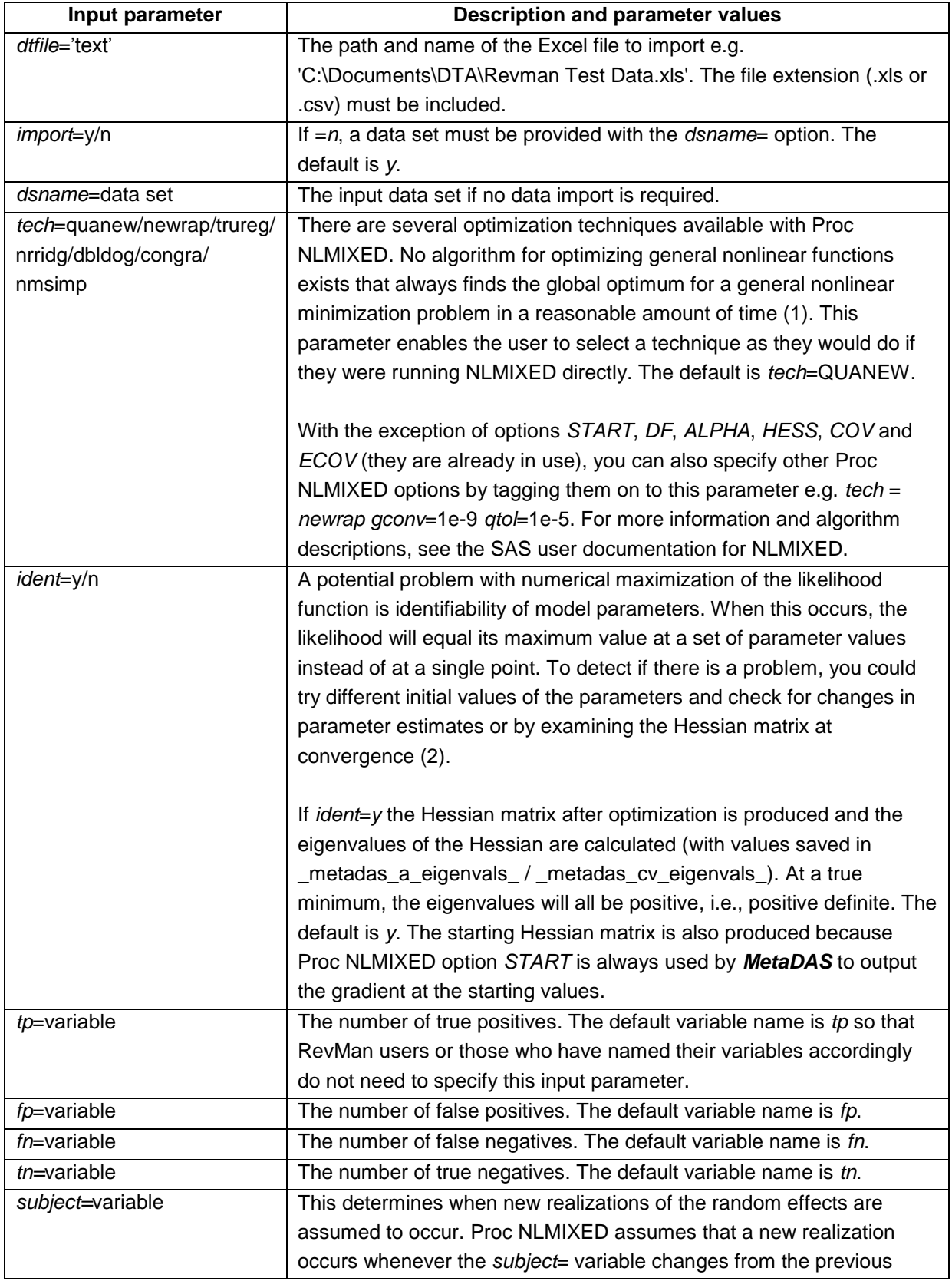

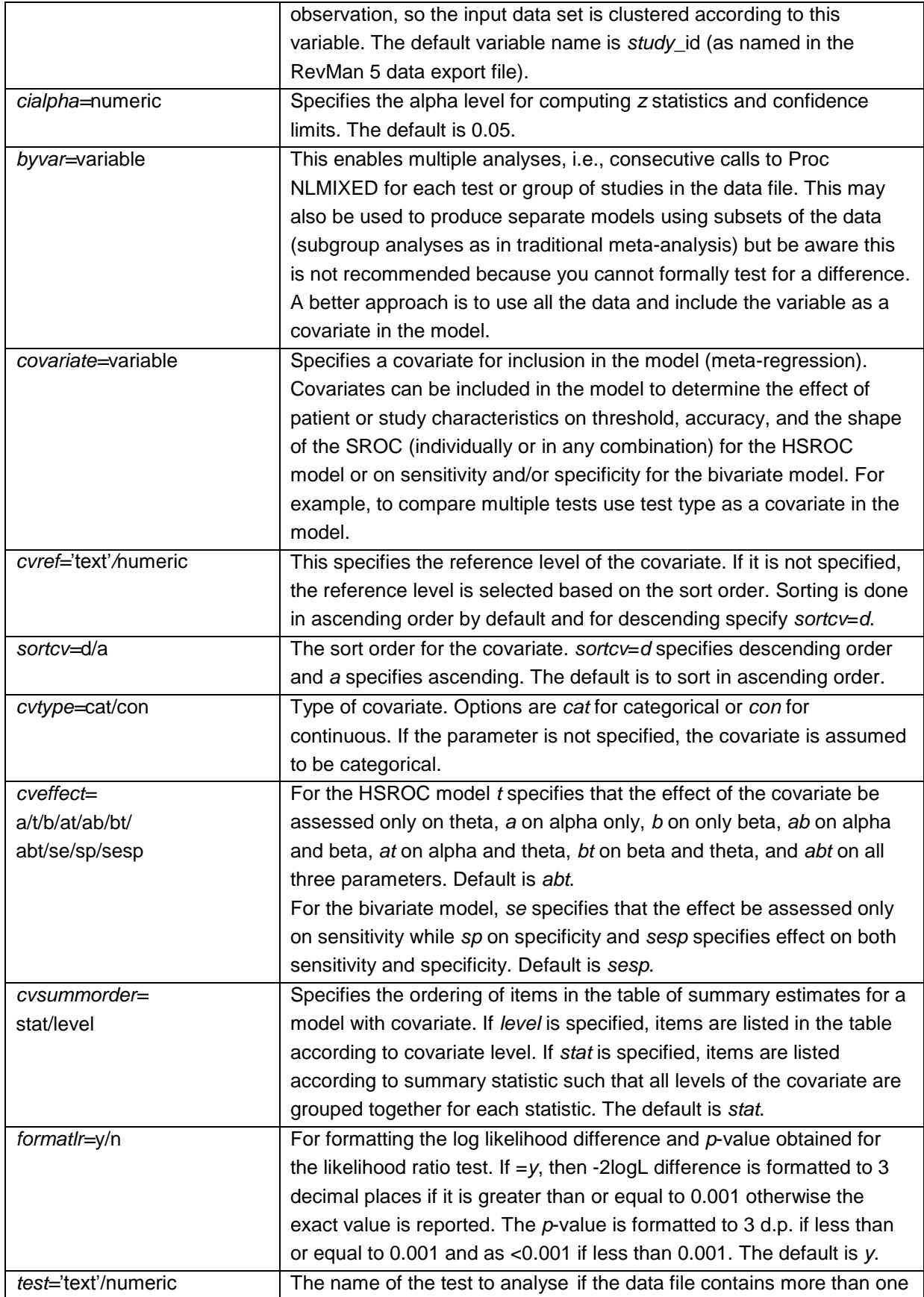

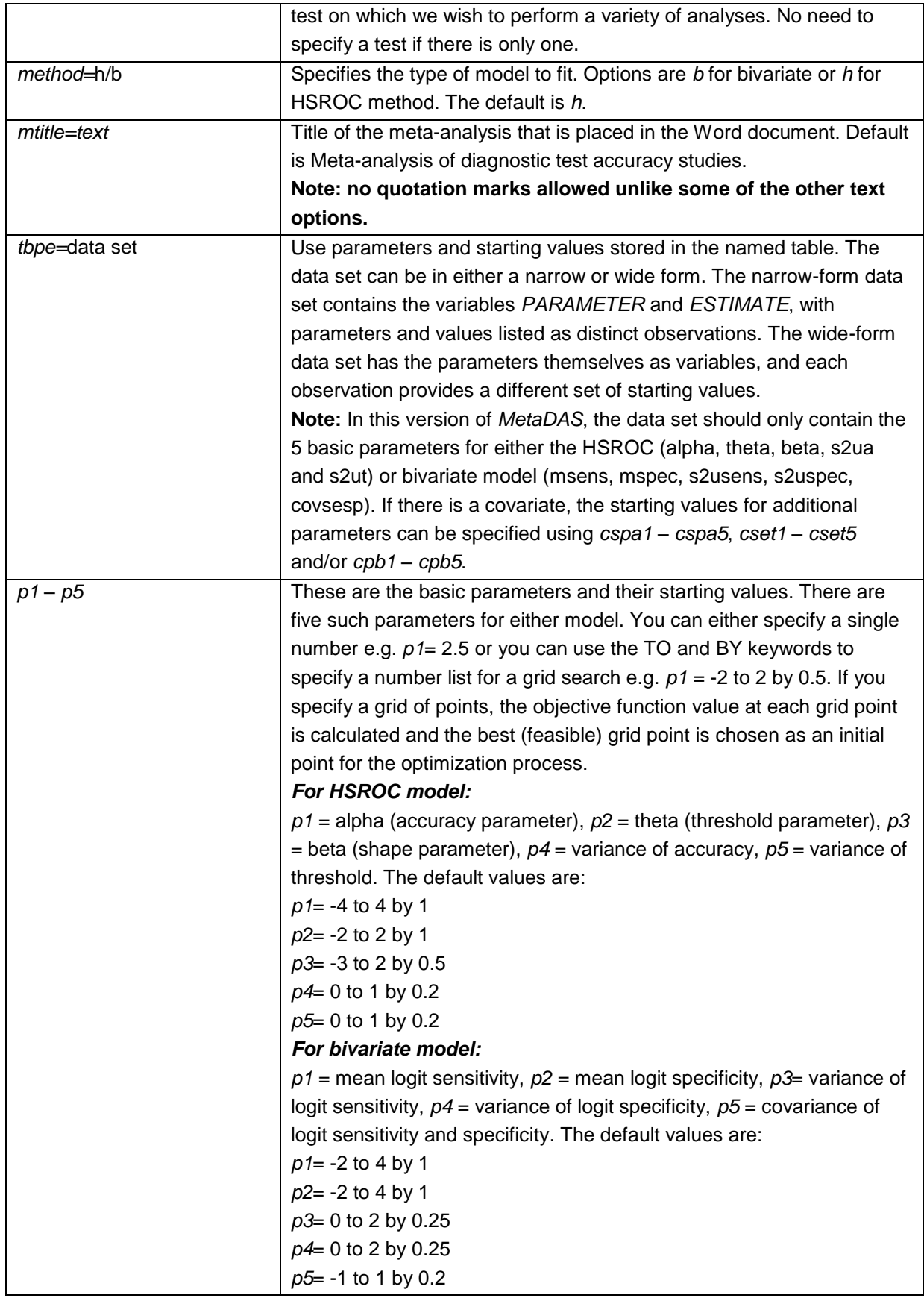

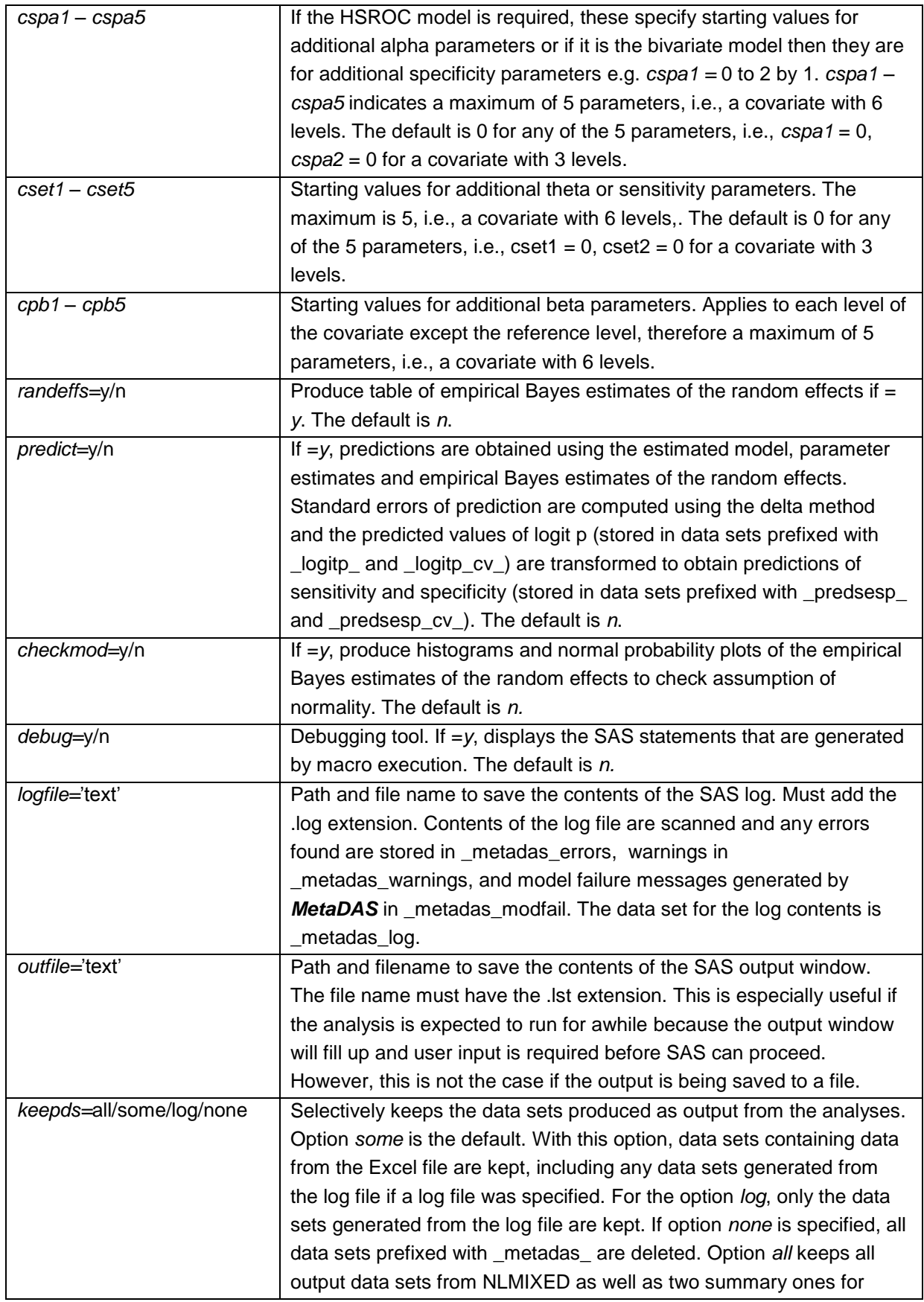

covariate summary and relative measures of test accuracy. Data sets for predictions, random effects, the Hessian matrix and eigenvalues are also kept with options *all* and *some* if parameters have been specified for them.

#### *MetaDAS* **output data sets**

All data from Excel file  $=$  metadas meta Unique values of the BY variable = \_metadas\_*variablename* Data set for level i of the BY variable =  $meta$ etadas dsi Unique values of the covariate = \_metadas\_*variablename* Predicted logitp for model without covariate = \_metadas\_logitp\_i Predicted logitp for model with covariate =  $meta$ etadas cv logitp i Predicted sensitivities and specificities for model without covariate = \_metadas\_predict\_i Predicted sensitivities and specificities for model with covariate = \_metadas\_cv\_predict\_i Relative estimates of accuracy measures for covariate = \_metadas\_cv\_relsummary\_i Summary estimates of accuracy measures for covariate = \_metadas\_cv\_statsummary\_i

Eigenvalues for model without covariate  $=$  metadas a eigenvals Eigenvalues for model with covariate =\_metadas\_cv\_eigenvals\_

SAS NLMIXED output data sets are prefixed by *metadas* as follows: **Model without covariate**

Starting values = metadas  $a$  sv Parameters= metadas a parms Parameter estimates=\_metadas\_a\_pe\_ Fit statistics=\_metadas\_a\_fit\_ Additional estimates= metadas a addest Covariance matrix of additional estimates = metadas a covaddest Convergence status= metadas a convgstat Final Hessian matrix= metadas a hessian

#### **Model with covariate**

Starting values = metadas  $cv$  sv Parameters=\_metadas\_cv\_parms\_ Parameter estimates= metadas cv pe Fit statistics=\_metadas\_cv\_fit\_ Additional estimates=\_metadas\_cv\_addest\_ Covariance matrix of additional estimates =\_metadas\_cv\_covaddest\_ Convergence status=\_metadas\_cv\_convgstat\_ Contrasts=\_metadas\_cv\_contrasts Final Hessian matrix= metadas cv hessian

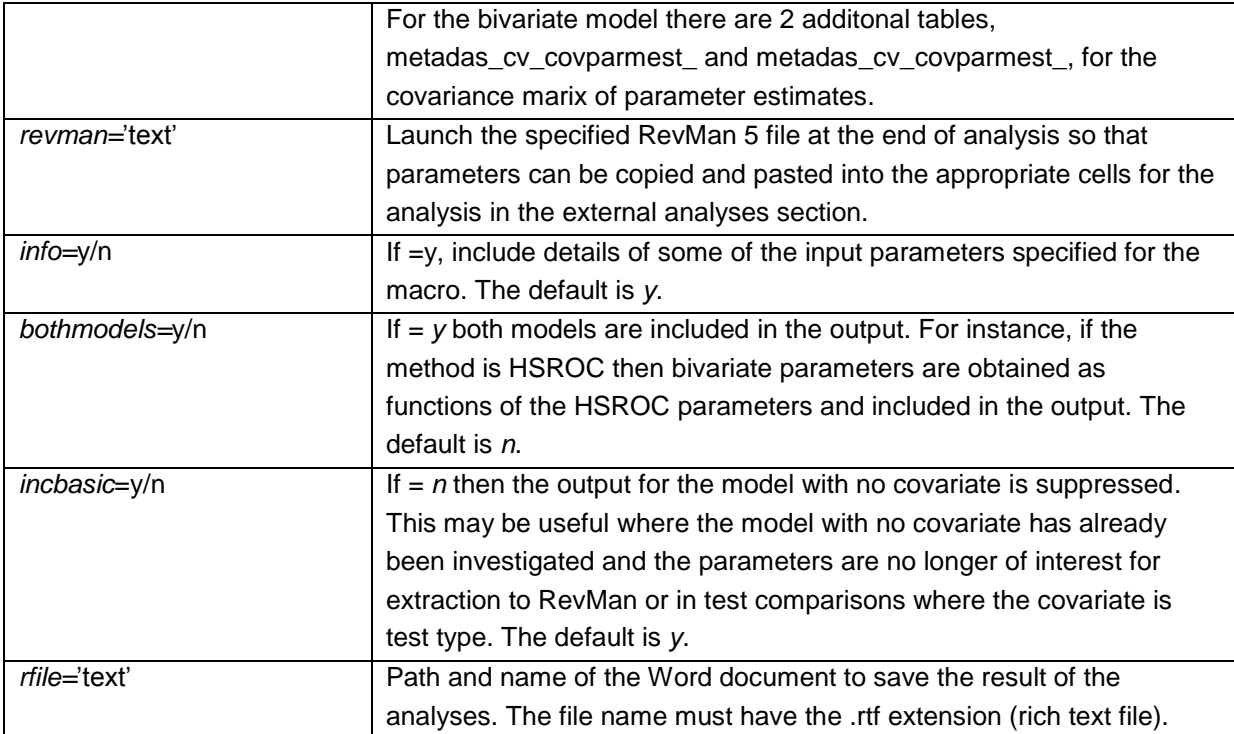

**Table 1 Input parameters for** *MetaDAS*

### <span id="page-8-0"></span>**1.3 Examples**

#### **1.3.1 Only the 2 required options: file to import and file to output**

```
%metadas(dtfile= 'C:\Documents and Settings\username\My 
                 Documents\DTA\Revman Test Data.xls', 
            rfile ='c:\hsroc test.rtf');
```
**run**;

#### **1.3.2 Some more options included**

```
%metadas(dtfile= 'C:\Revman Test Data.xls', 
      tech=newrap,
      covariate=stage, 
      byvar=test_type, 
      cveffect=a, 
      test='HPV', 
      predict=y, 
      debug=n, 
      rfile ='c:\hsroc test.rtf');
run;
```

```
%metadas(dtfile= 'C:\DTA\Galactomannan detection.xls', 
      test='Platelia - cutoff 0.5', 
      debug=y, 
      method=b, 
      covariate=Pat_base,
      checkmod=y, 
      tech = newrap qconv=1e-9 qtol=1e-5,
      rfile ='c:\DTA\GD basic hsroc model.rtf', 
      cvref='Patient-based data', 
      cvsummorder=stat, 
      bothmodels=y,
      keepds=some, 
      logfile='C:\DTA\GD logtest.log', 
      outfile='C:\DTA\GD outtest.lst');
```
**run**;

### <span id="page-9-0"></span>*2 Worked example*

### <span id="page-9-1"></span>**2.1 File export from RevMan**

Open your RevMan file. On the menu bar, click on file and then click on export and select data and analyses.

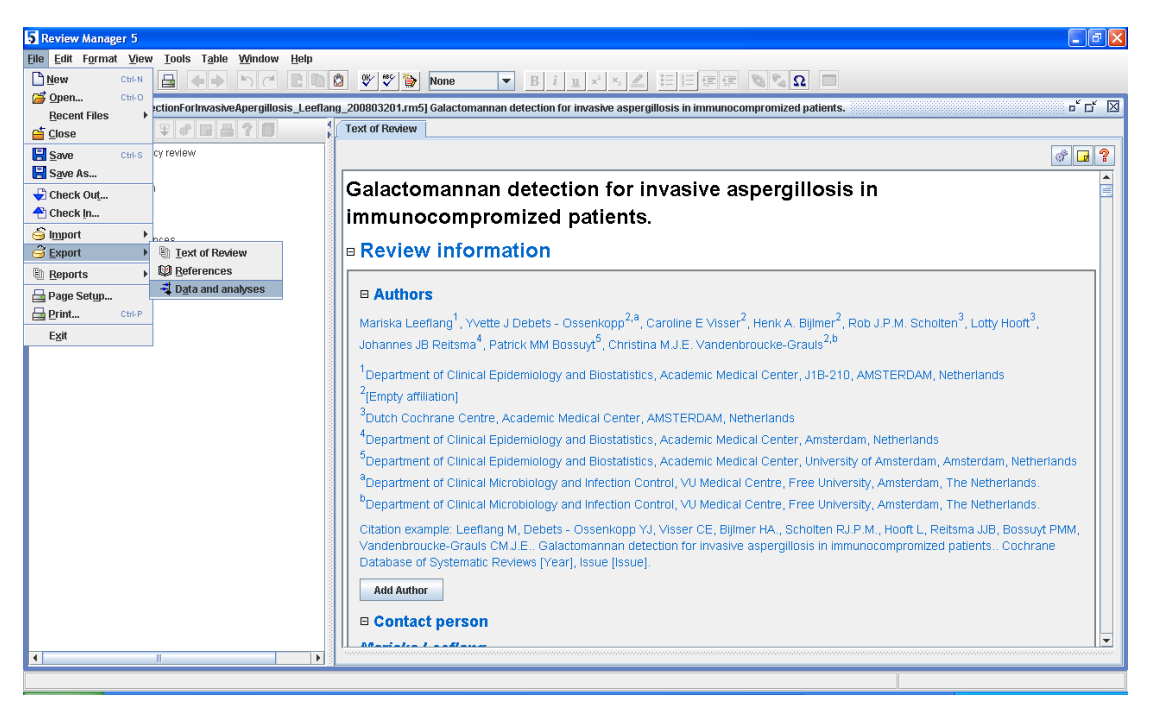

The export analysis data wizard is launched.

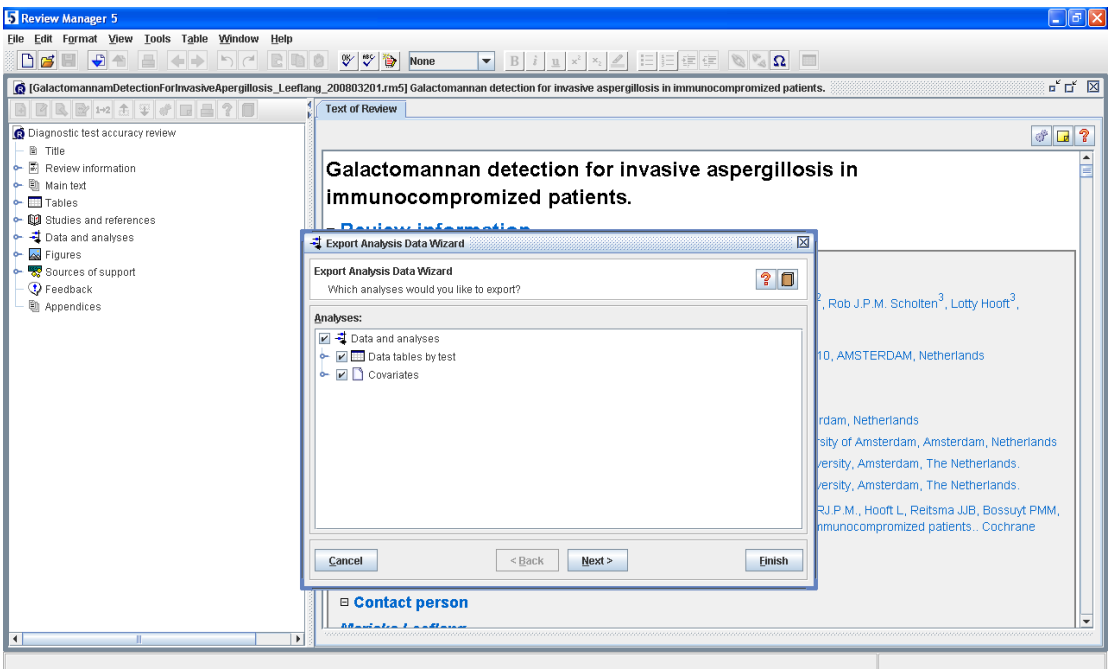

If you do not wish to select specific data tables by test or covariates then click next. If you wish to select then expand the tree and make your selection as shown below.

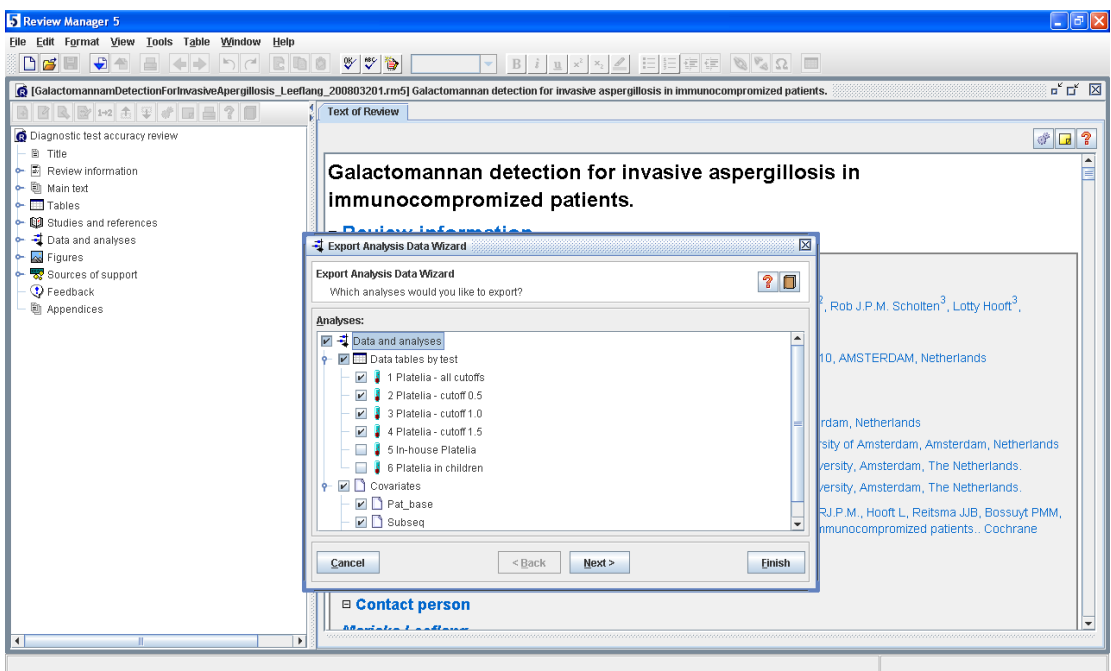

On the next page of the wizard select the fields you wish to export. Click on next.

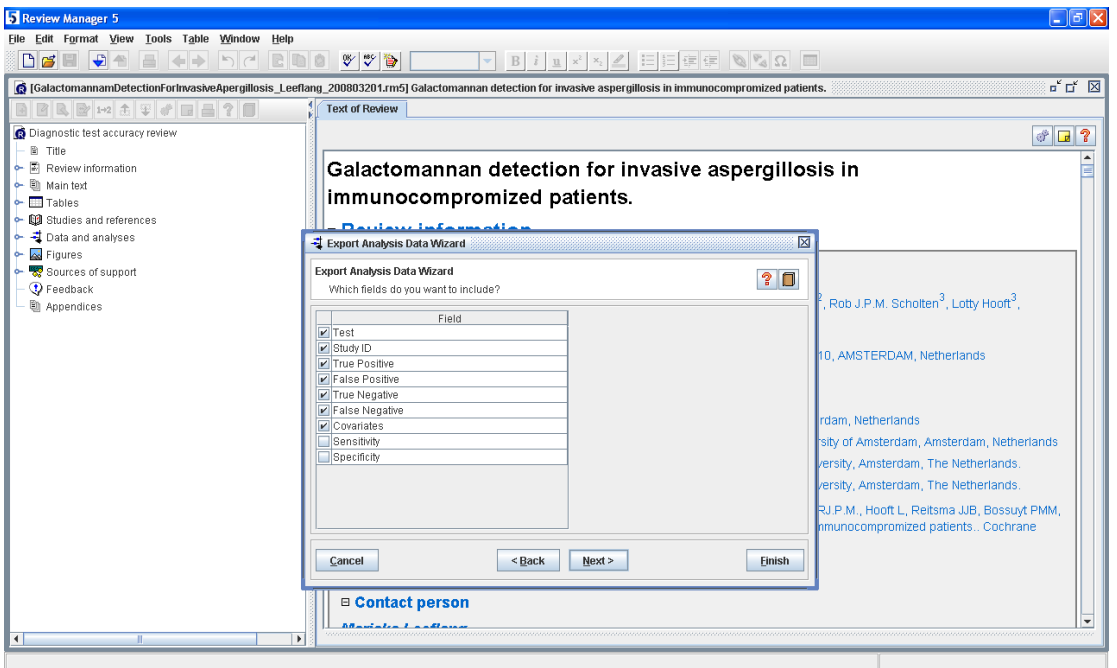

Select the export format you require. Typically the field delimiter you require is comma and ensure that the box for *include field names in first line* is ticked.

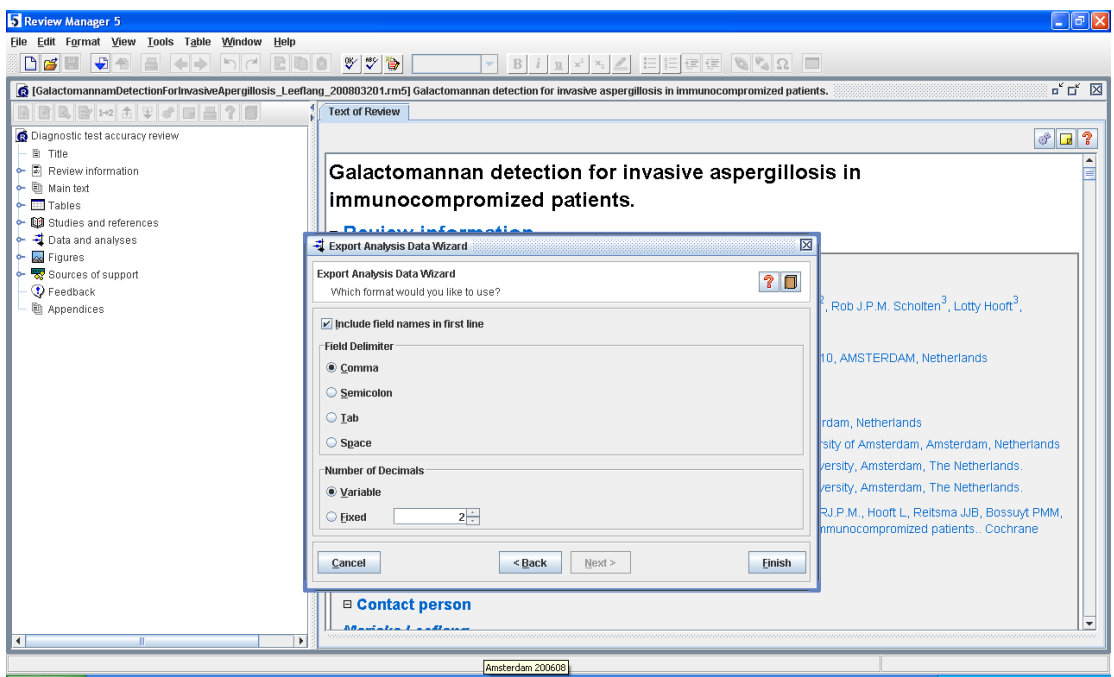

Click on finish. This opens the save dialog box. Name your file as you wish (ensure that the .csv extension is included) and click save.

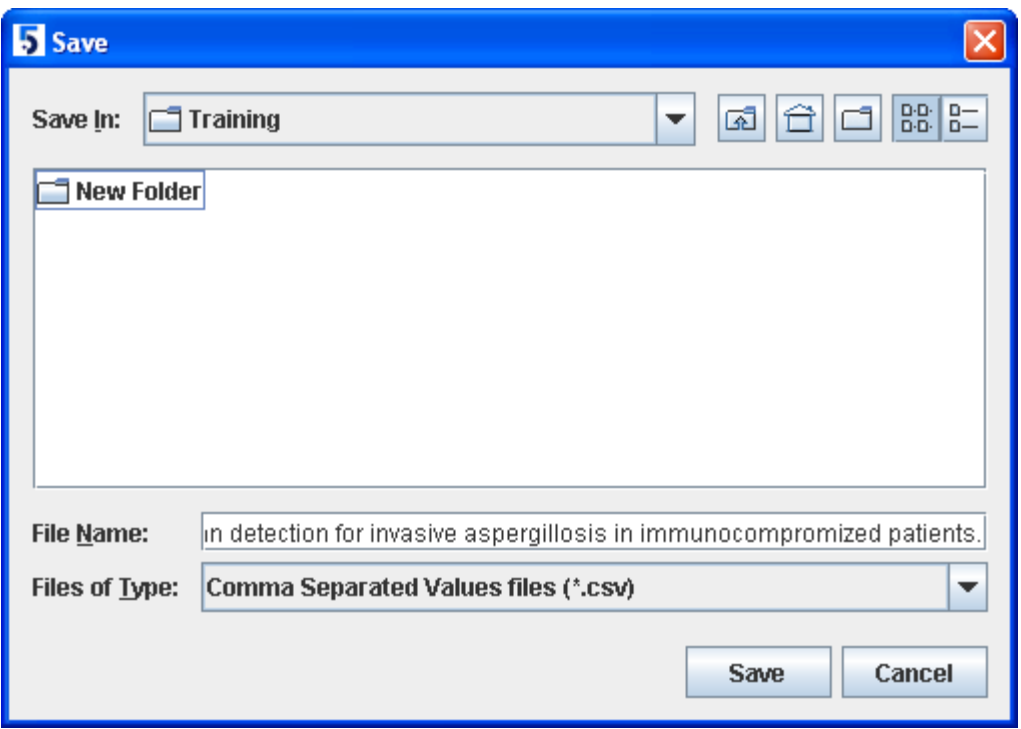

A sample of the extracted data is shown in figure 1.

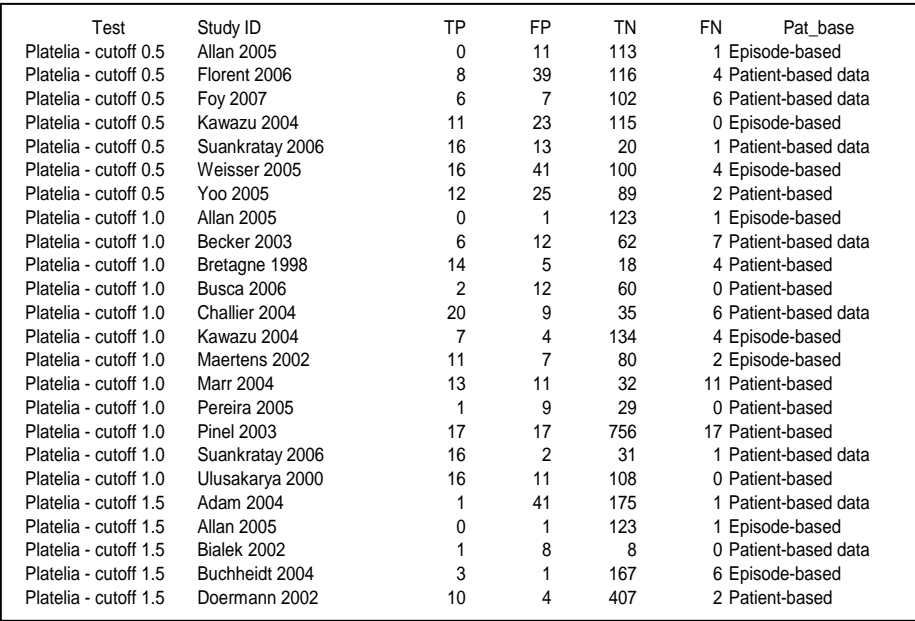

**Figure 1 Sample of data from the Excel .csv file**

### <span id="page-13-0"></span>**2.2 Run** *MetaDAS*

#### **2.2.1 Sample SAS statements to run the macro**

```
%include 'C:\My SAS programs\Metadas v1.3 beta.sas';
```

```
%metadas(dtfile= 'C:\Training\Galactomannan detection for invasive 
aspergillosis in immunocompromized patients.csv', test='Platelia - cutoff 
1.0', covariate=Pat base, logfile='C:\Training\GD Log.log', debug=y,
keepds=all, predict=y, bothmodels=y, checkmod=y,
rfile ='C:\Training\GD hsroc model with covariate 1.0.rtf');
```
run;

The *include* statement specifies the path and name of the SAS file containing the macro. This is followed by the macro statement with options.

#### **2.2.2 Results**

#### *a. Error checking*

The input parameter *logfile* is considered to be very useful. If the content of the log window is saved to a file, the tables \_metadas\_errors, \_metadas\_warnings and \_metadas\_modfail are produced and can be used in identifying problems with the model or macro instead of trawling through the entire log. In the current example, the log as shown in figure 2 reveals zero observations in the respective tables, i.e., there were no errors, warnings or model failure messages. Whenever there are observations, examine the relevant table(s) and use the logline to further investigate the problem in the log table (\_metadas\_log). This is especially informative when the *debug* parameter has been specified as *y*.

```
*******************************************************
\star *
* META-ANALYSIS OF DIAGNOSTIC ACCURACY STUDIES *
\star *
*******************************************************
NOTE: PROCEDURE PRINTTO used (Total process time):
     real time 0.00 seconds
      cpu time 0.00 seconds
NOTE: The infile LOGFILE is:
      File Name=C:\Training\GD HSROC model with covariate 1.0.log,
      RECFM=V,LRECL=256
NOTE: 3199 records were read from the infile LOGFILE.
      The minimum record length was 0.
      The maximum record length was 135.
NOTE: The data set WORK._METADAS_LOG has 3199 observations and 1 variables.
NOTE: The data set WORK. METADAS ERRORS has 0 observations and 4 variables.
NOTE: The data set WORK. METADAS WARNINGS has 0 observations and 4
variables.
NOTE: The data set WORK. METADAS MODFAIL has 0 observations and 4
variables.
NOTE: DATA statement used (Total process time):
     real time 0.04 seconds
      cpu time 0.03 seconds
```
**Figure 2 Log content with input parameter** *logfile*

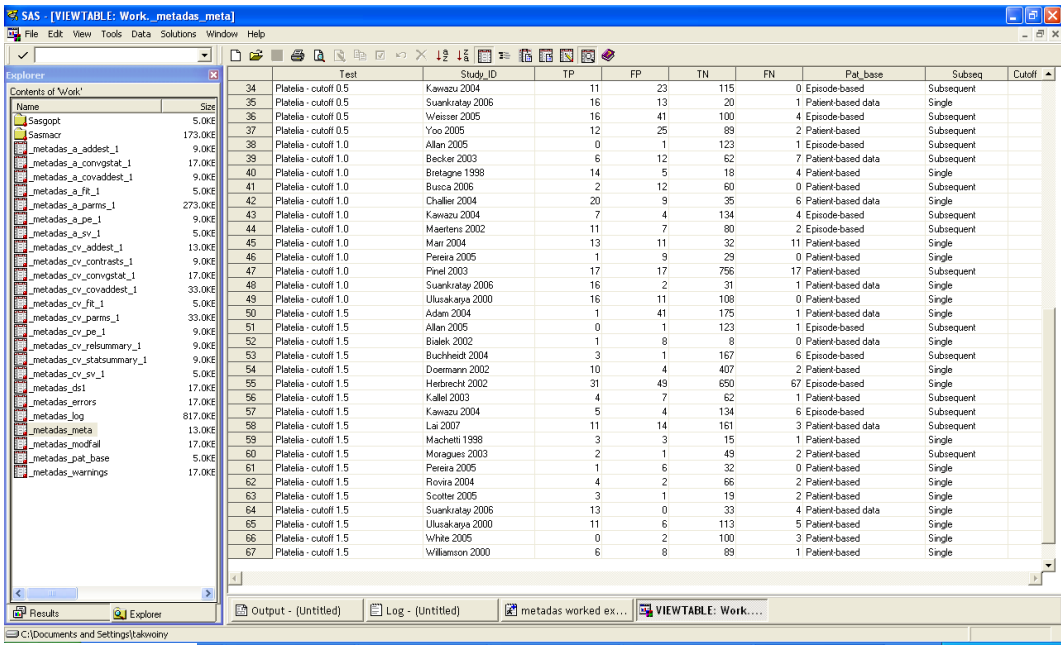

#### *b. Data import*

**Figure 3 Sample of contents of table \_metadas\_meta**

The data set \_metadas\_meta contains all the data from the input data file without any modification as shown in figure 3. Figure 4 shows the data set metadas ds1 which contains data for Platelia – cutoff 1.0 and this has been modified to include 2 records for each study as well as additional variables required for running the HSROC model with a covariate Pat base.

| SAS - [VIEWTABLE: Work. metadas ds1]            |                     |                                           |                   |                |                |                                                                            |    |                                 |            |                          |        |                |          | $\Box$ $\Box$ $\times$ |                |                |                |              |                      |
|-------------------------------------------------|---------------------|-------------------------------------------|-------------------|----------------|----------------|----------------------------------------------------------------------------|----|---------------------------------|------------|--------------------------|--------|----------------|----------|------------------------|----------------|----------------|----------------|--------------|----------------------|
| File Edit View Tools Data Solutions Window Help |                     |                                           |                   |                |                |                                                                            |    |                                 |            |                          |        |                |          |                        |                |                |                |              | $ \Box$ $\times$     |
| $\checkmark$                                    | $\vert \cdot \vert$ | $\Box$<br>$\mathbf{r}$<br>4               | <b>ARADOX</b>     |                |                |                                                                            |    | 12 15 图 ≥ 临 图 图 图 ◆             |            |                          |        |                |          |                        |                |                |                |              |                      |
| $\overline{\mathbf{x}}$<br>xplorer              |                     | Test                                      | Study ID          | <b>TP</b>      | FP             | <b>TN</b>                                                                  | FN | Pat base                        | Subseq     | n                        | dis    | DOS:           | sens     | spec                   | cylevels       | cvO            | cv1            | cv2          |                      |
| Contents of Work'                               | $\mathbf{1}$        | Platelia - cutoff 1.0                     | Allan 2005        | 0              |                | 123                                                                        |    | 1 Episode-based                 | Subsequent | $\overline{1}$           | 0.5    | 0              |          | $\theta$               | $\bf{0}$       | $\overline{1}$ | $\overline{0}$ | $\theta$     |                      |
| Name                                            | $\mathcal{P}$       | Platelia - cutoff 1.0                     | Allan 2005        | o              |                | 123                                                                        |    | 1 Episode-based                 | Subsequent | 124                      | $-0.5$ | 1              | n        | 1                      | n              |                | $\Omega$       | ń            |                      |
| $\Box$ Gseq                                     | $\mathcal{R}$       | Platelia - cutoff 1 0                     | Kawazu 2004       | $\overline{7}$ | $\Delta$       | 134                                                                        |    | 4 Episode-based                 | Subsequent | 11                       | 0.5    | 7              | 1        | $\mathsf{n}$           | n              | $\overline{1}$ | $\Omega$       | $\Omega$     |                      |
| Sasgopt                                         |                     | Platelia - cutoff 1.0                     | Kawazu 2004       | $\overline{7}$ |                | 134                                                                        |    | 4 Episode-based                 | Subsequent | 138                      | $-0.5$ | 4              | o        | $\overline{1}$         | n              | $\overline{1}$ | Ū.             | O            |                      |
| Sasmacr                                         | 5                   | Platelia - cutoff 1.0                     | Maertens 2002     | 11             | $\overline{7}$ | 80                                                                         |    | 2 Episode-based                 | Subsequent | 13                       | 0.5    | 11             | 1        | $\mathbf{r}$           | $\mathbf{0}$   | $\mathbf{1}$   | $\mathbf{0}$   | $\mathbf{0}$ |                      |
| metadas a addest 1                              | 6                   | Platelia - cutoff 1.0                     | Maertens 2002     | 11             | $\overline{7}$ | 80                                                                         |    | 2 Episode-based                 | Subsequent | 87                       | $-0.5$ | $\overline{z}$ | Ō.       | 1                      | $\theta$       | $\mathbf{1}$   | $\mathbf{0}$   | $\bf{0}$     |                      |
| metadas a convostat 1                           | 7                   | Platelia - cutoff 1.0                     | Bretagne 1998     | 14             | 5              | 18                                                                         |    | 4 Patient-based                 | Single     | 18                       | 0.5    | 14             |          | $\theta$               | 1              | $\theta$       |                | Ò            |                      |
| metadas_a_covaddest_1                           | 8                   | Platelia - cutoff 1.0                     | Bretagne 1998     | 14             | 5              | 18                                                                         |    | 4 Patient-based                 | Single     | 23                       | $-0.5$ | 5              | ň        | 1                      |                | $\mathbf{0}$   | $\mathbf{1}$   | ń            |                      |
| metadas a fit 1                                 | $\mathbf{a}$        | Platelia - cutoff 1.0                     | Busca 2006        | $\overline{c}$ | 12             | 60                                                                         |    | 0 Patient-based                 | Subsequent | $\overline{\phantom{a}}$ | 0.5    | $\overline{c}$ | 1        | $\Omega$               | $\mathbf{1}$   | $\Omega$       | $\mathbf{1}$   | $\Omega$     |                      |
| metadas a logitp 1                              | 10                  | Platelia - cutoff 1.0                     | Busca 2006        | $\overline{c}$ | 12             | 60                                                                         |    | 0 Patient-based                 | Subsequent | 72                       | $-0.5$ | 12             | o        | $\mathbf{1}$           | 1              | $\theta$       | 1              | O            |                      |
| metadas a parms 1                               | 11                  | Platelia - cutoff 1.0                     | Marr 2004         | 13             | 11             | 32                                                                         |    | 11 Patient-based                | Single     | 24                       | 0.5    | 13             | 1        | $\mathbf{0}$           | $\mathbf{1}$   | $\theta$       | $\mathbf{1}$   | $\mathbf{0}$ |                      |
| metadas a pe 1                                  | 12                  | Platelia - cutoff 1.0                     | Marr 2004         | 13             | 11             | 32                                                                         |    | 11 Patient-based                | Single     | 43                       | $-0.5$ | 11             | Ō.       | 1                      | $\mathbf{1}$   | $\theta$       | $\mathbf{1}$   | Ō            |                      |
| 罔<br>metadas_a_predict_1                        | 13                  | Platelia - cutoff 1.0                     | Pereira 2005      | $\mathbf{1}$   | ۹              | 29                                                                         |    | 0 Patient-based                 | Single     | $\overline{1}$           | 0.5    | $\overline{1}$ | 1        | $\theta$               | 1              | $\Omega$       | $\overline{1}$ | $\theta$     |                      |
| metadas a randeffs 1                            | 14                  | Platelia - cutoff 1.0                     | Pereira 2005      | $\mathbf{1}$   | 9              | 29                                                                         |    | 0 Patient-based                 | Single     | 38                       | $-0.5$ | 9              | n        | $\mathbf{1}$           | 1              | $\mathbf{0}$   | $\mathbf{1}$   | ń            |                      |
| metadas a sv 1                                  | 15                  | Platelia - cutoff 1.0                     | <b>Pinel 2003</b> | 17             | 17             | 756                                                                        |    | 17 Patient-based                | Subsequent | 34                       | 0.5    | 17             |          | $\Omega$               | 1              | $\Omega$       | $\overline{1}$ | n            |                      |
| metadas cv addest 1                             | 16                  | Platelia - cutoff 1.0                     | <b>Pinel 2003</b> | 17             | 17             | 756                                                                        |    | 17 Patient-based                | Subsequent | 773                      | $-0.5$ | 17             | o        | 1                      | 1              | $\theta$       | $\blacksquare$ | O            |                      |
| metadas cv contrasts 1                          | 17                  | Platelia - cutoff 1.0                     | Ulusakarya 2000   | 16             | 11             | 108                                                                        |    | 0 Patient-based                 | Single     | 16                       | 0.5    | 16             | 1        | $\mathbf{0}$           | 1              | $\mathbf{0}$   | $\mathbf{1}$   | $\mathbf{0}$ |                      |
| metadas cv convostat 1                          | 18                  | Platelia - cutoff 1.0                     | Ulusakarya 2000   | 16             | 11             | 108                                                                        |    | 0 Patient-based                 | Single     | 119                      | $-0.5$ | 11             | Ō        | 1                      | 1              | $\theta$       | $\mathbf{1}$   | Ō            |                      |
| metadas cv covaddest 1                          | 19                  | Platelia - cutoff 1.0                     | Becker 2003       | 6              | 12             | 62                                                                         |    | 7 Patient-based data            | Subsequent | 13                       | 0.5    | 6              | 1        | $\Omega$               | $\overline{c}$ | n              | $\mathbf{0}$   | 1            |                      |
| metadas cv fit 1                                | 20                  | Platelia - cutoff 1.0                     | Becker 2003       | 6              | 12             | 62                                                                         |    | 7 Patient-based data Subsequent |            | 74                       | $-0.5$ | 12             | n        | 1                      | $\overline{c}$ | $\bf{0}$       | $\mathbf{a}$   | 1            |                      |
| metadas cv logitp 1                             | 21                  | Platelia - cutoff 1.0                     | Challier 2004     | 20             | 9              | 35                                                                         |    | 6 Patient-based data Single     |            | 26                       | 0.5    | 20             | 1        | $\Omega$               | $\overline{a}$ | $\mathbf{u}$   | n              | 1            |                      |
| metadas cv parms 1                              | 22                  | Platelia - cutoff 1.0                     | Challier 2004     | 20             | 9              | 35                                                                         |    | 6 Patient-based data            | Single     | 44                       | $-0.5$ | 9              | o        | $\mathbf{1}$           | $\overline{c}$ | $\theta$       | $\mathbf{0}$   | $\mathbf{1}$ |                      |
| D<br>metadas cv pe 1                            | 23                  | Platelia - cutoff 1.0                     | Suankratay 2006   | 16             | $\overline{c}$ | 31                                                                         |    | 1 Patient-based data            | Single     | 17                       | 0.5    | 16             | 1        | $\mathbf{0}$           | $\overline{c}$ | $\theta$       | $\mathbf{0}$   | $\mathbf{1}$ |                      |
| metadas cv predict 1                            | 24                  | Platelia - cutoff 1.0                     | Suankratay 2006   | 16             | $\overline{c}$ | 31                                                                         |    | 1 Patient-based data Single     |            | 33                       | $-0.5$ | $\overline{c}$ | $\bf{0}$ | f.                     | $\overline{c}$ | $\theta$       | $\mathbf{0}$   | $\mathbf{1}$ |                      |
| metadas cv randeffs 1                           |                     |                                           |                   |                |                |                                                                            |    |                                 |            |                          |        |                |          |                        |                |                |                |              |                      |
| metadas cv relsummary 1                         |                     |                                           |                   |                |                |                                                                            |    |                                 |            |                          |        |                |          |                        |                |                |                |              |                      |
| metadas cv_statsummary_1                        |                     |                                           |                   |                |                |                                                                            |    |                                 |            |                          |        |                |          |                        |                |                |                |              |                      |
| metadas cv sv 1                                 |                     |                                           |                   |                |                |                                                                            |    |                                 |            |                          |        |                |          |                        |                |                |                |              |                      |
| metadas ds1                                     |                     |                                           |                   |                |                |                                                                            |    |                                 |            |                          |        |                |          |                        |                |                |                |              |                      |
| metadas errors                                  |                     |                                           |                   |                |                |                                                                            |    |                                 |            |                          |        |                |          |                        |                |                |                |              |                      |
| metadas log                                     |                     |                                           |                   |                |                |                                                                            |    |                                 |            |                          |        |                |          |                        |                |                |                |              |                      |
| E<br>metadas meta                               |                     |                                           |                   |                |                |                                                                            |    |                                 |            |                          |        |                |          |                        |                |                |                |              |                      |
| Ħ<br>metadas modfail                            |                     |                                           |                   |                |                |                                                                            |    |                                 |            |                          |        |                |          |                        |                |                |                |              |                      |
| T<br>metadas pat base                           |                     |                                           |                   |                |                |                                                                            |    |                                 |            |                          |        |                |          |                        |                |                |                |              |                      |
| B<br>metadas warnings                           |                     |                                           |                   |                |                |                                                                            |    |                                 |            |                          |        |                |          |                        |                |                |                |              | $\frac{1}{\sqrt{2}}$ |
| $\rightarrow$<br>K                              |                     |                                           |                   |                |                |                                                                            |    |                                 |            |                          |        |                |          |                        |                |                |                |              |                      |
| <b>Results</b><br><b>Q.I</b> Explorer           |                     | Log - (Untitled)<br>图 Output - (Untitled) |                   |                |                | Editor - Untitled2 *<br>Metadas 0707.sas<br><sup>2</sup> metadas demo we.s |    |                                 |            |                          |        |                |          | VIEWTABLE: Work        |                |                |                |              |                      |
| C:\Documents and Settings\takwoiny              |                     |                                           |                   |                |                |                                                                            |    |                                 |            |                          |        |                |          |                        |                |                |                |              |                      |

**Figure 4 Content of table \_metadas\_ds1**

#### *c. Analysis*

Only one test (Platelia – cutoff 1.0) is analysed as specified by the input parameter *test* although the data file contains a number of other tests. With parameter *keepds*=all, output data sets are not destroyed at the end of the analysis.

#### *d. Word Output*

The .rtf document contains tables for model starting values, convergence status, fit and estimates for parameters and summary measures of test accuracy. Parameters for both the HSROC and bivariate models are included in this example because the input parameter *bothmodels*=*y*. The distributional assumptions for the random effects can be checked using the histograms and normal probability plots of the empirical Bayes estimates of the random effects that are produced with parameter *checkmod*=*y*. You can create your own plots if you choose to save the random effects to a data set with parameter *randeffs*=*y*. The Word document output is as follows:

### **META-ANALYSIS OF DIAGNOSTIC ACCURACY STUDIES**

#### **Analysis Information**

Data: 'C:\Training\Galactomannan detection for invasive aspergillosis in immunocompromized patients.csv' Test: 'Platelia - cutoff 1.0' Confidence Interval: 95%

Covariate Information

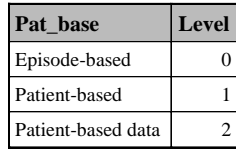

#### **HSROC model basic analysis for 'Platelia - cutoff 1.0'**

\_\_\_\_\_\_\_\_\_\_\_\_\_\_\_\_\_\_\_\_\_\_\_\_\_\_\_\_\_\_\_\_\_\_\_\_\_\_\_\_\_\_\_\_\_\_\_\_\_\_\_\_\_\_\_\_\_\_\_\_\_\_\_\_\_\_\_\_

#### **Starting values**

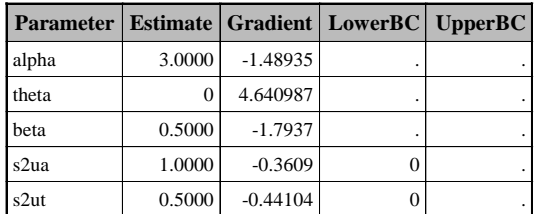

#### **Convergence status**

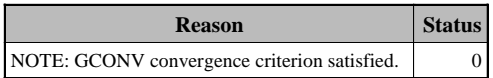

### **Model fit**

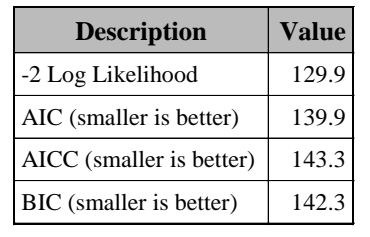

### **HSROC model parameter estimates**

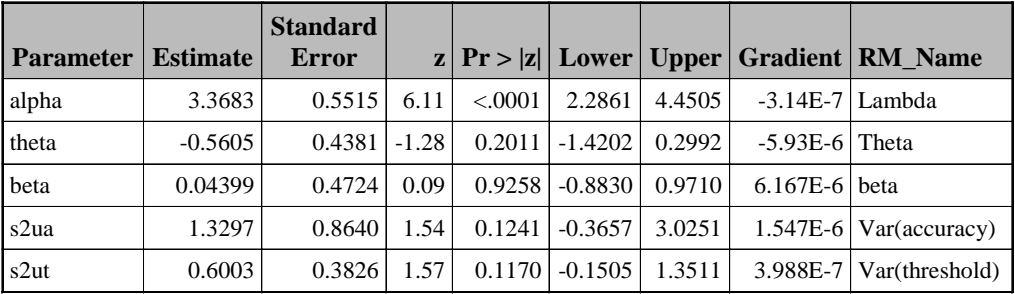

### **Bivariate model parameter estimates**

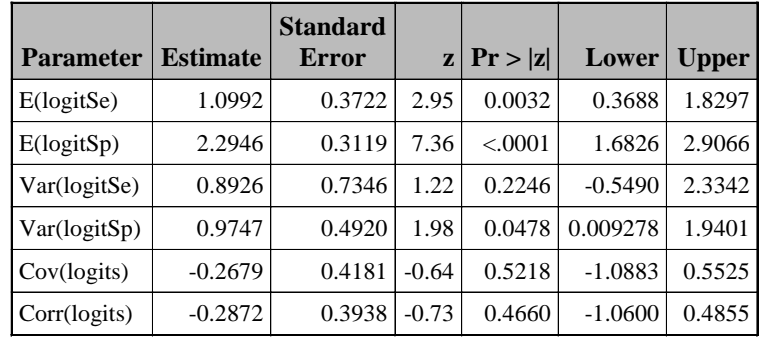

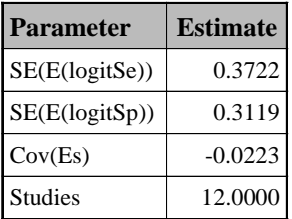

### **Confidence and prediction region parameters**

### **Summary estimates of test accuracy measures**

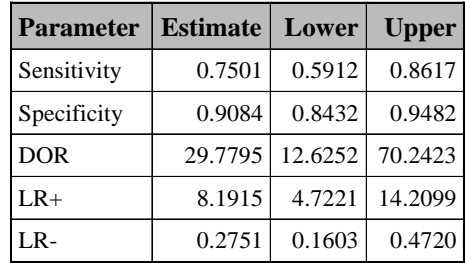

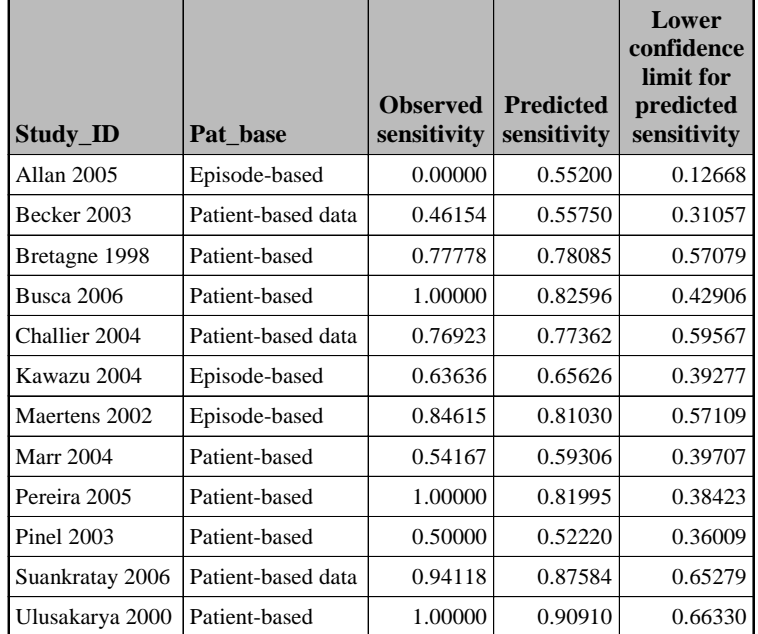

#### **Predicted values of sensitivity and specificity based on parameter and empirical Bayes estimates**

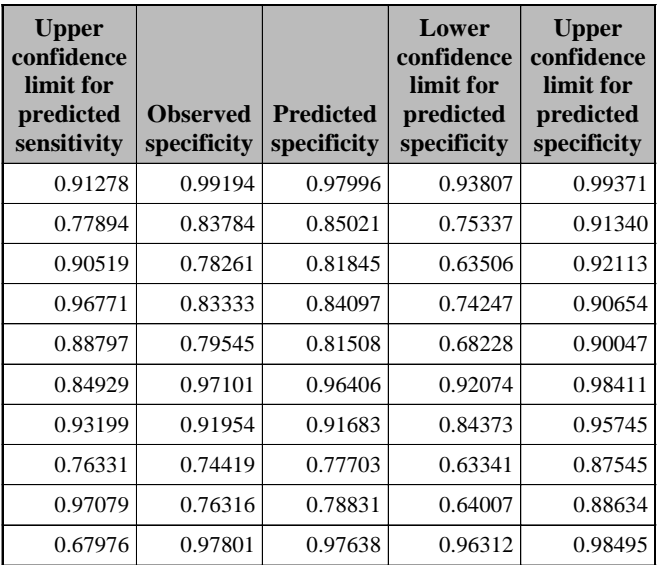

### **Model checking - distribution of random effects**

 Histograms and normal probability plots of the empirical Bayes estimates of the random effects (ua and ut, level two residuals)

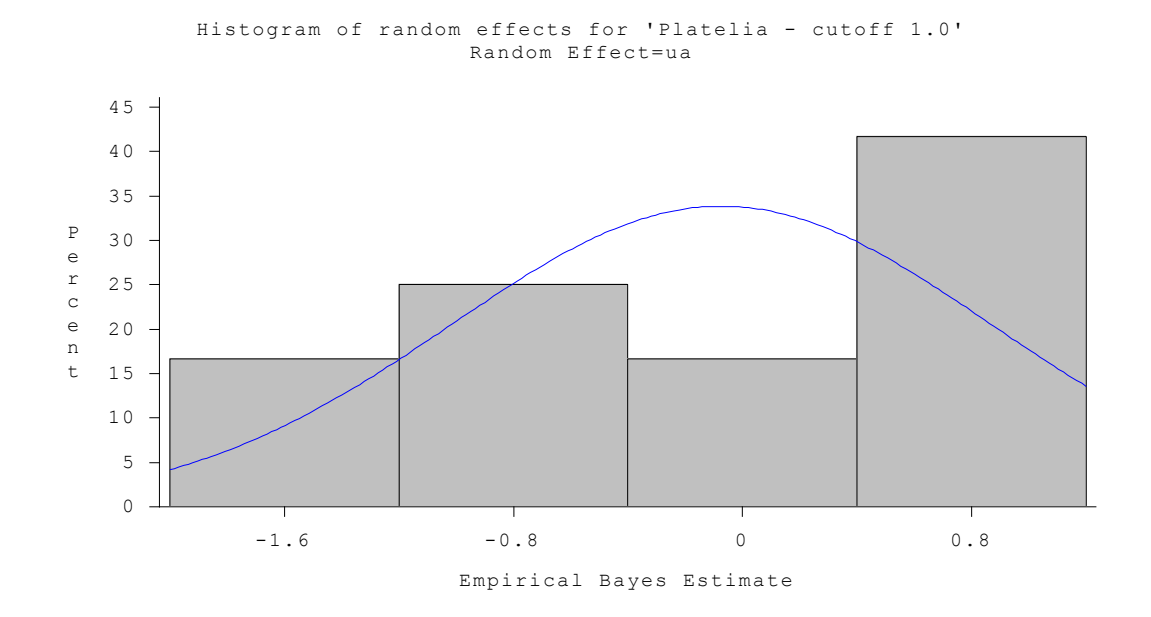

Histogram of random effects for 'Platelia - cutoff 1.0' Random Effect=ut

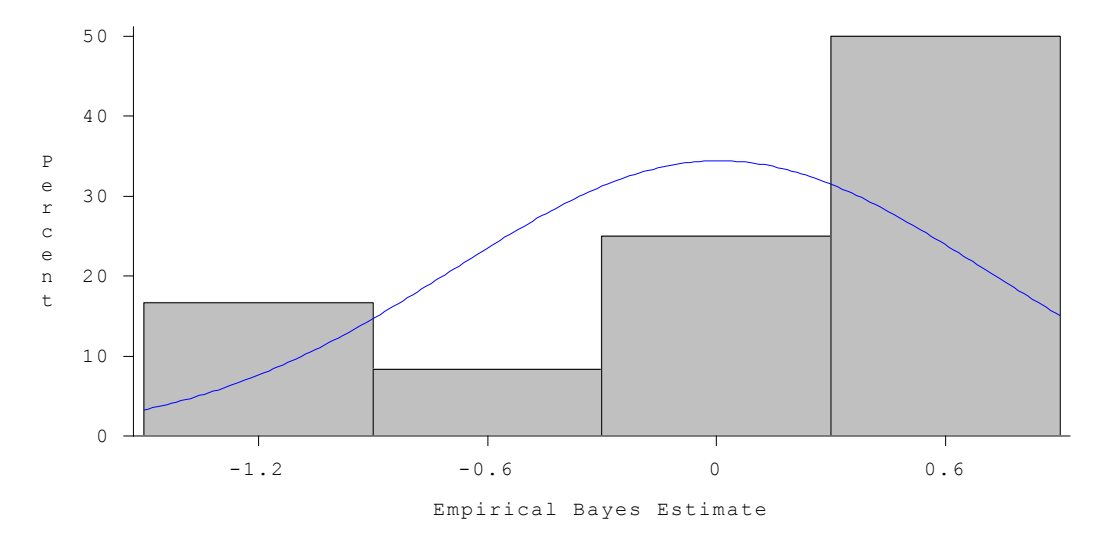

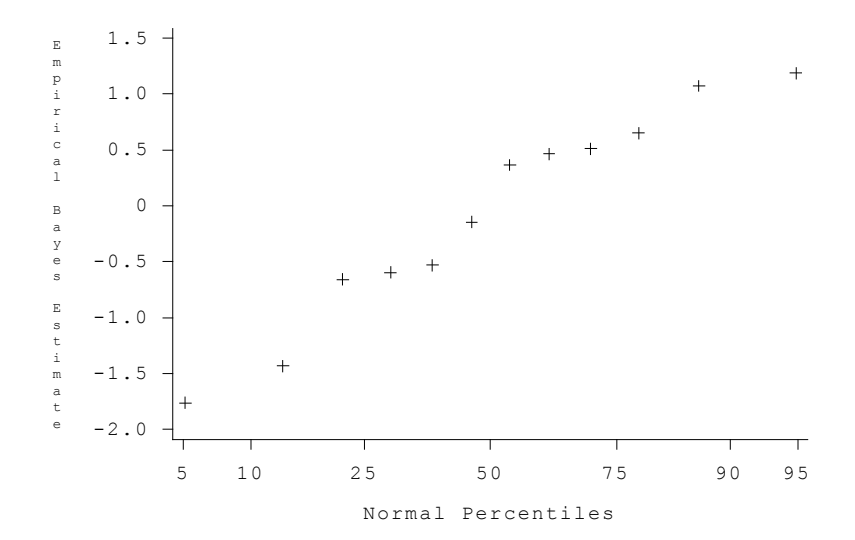

Normal probability plot of random effects for 'Platelia - cutoff 1.0' Random Effect=ua

Normal probability plot of random effects for 'Platelia - cutoff 1.0' Random Effect=ut

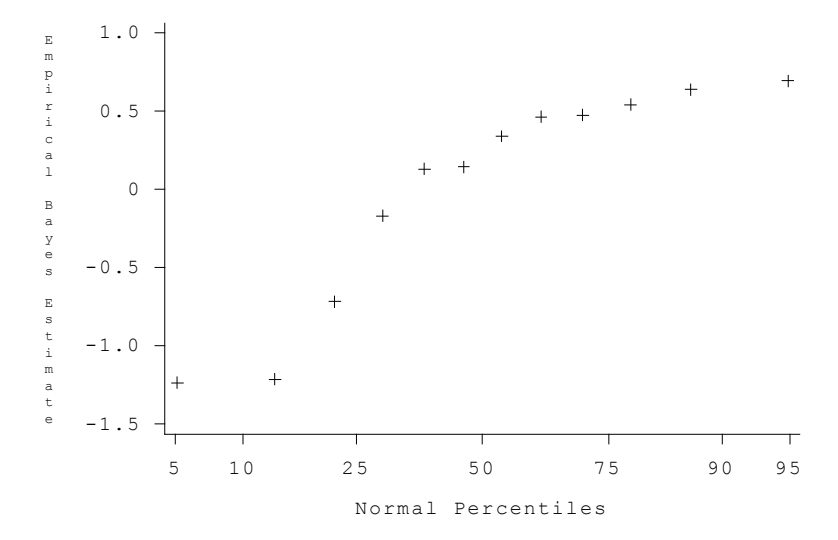

## <span id="page-22-0"></span>*References*

- 1. SAS Institute Inc. 2004. SAS OnlineDoc® 9.1.3. Cary, NC: SAS Institute Inc.
- 2. Patefield M. Fitting non-linear structural relationships using SAS procedure NLMIXED. The Statistician. 2002; 51:355-66.